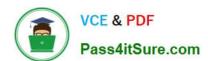

### Q&As

Professional Cloud Architect on Google Cloud Platform

# Pass Google PROFESSIONAL-CLOUD-ARCHITECT Exam with 100% Guarantee

Free Download Real Questions & Answers PDF and VCE file from:

https://www.pass4itsure.com/professional-cloud-architect.html

100% Passing Guarantee 100% Money Back Assurance

Following Questions and Answers are all new published by Google
Official Exam Center

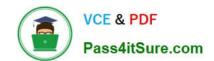

- Instant Download After Purchase
- 100% Money Back Guarantee
- 365 Days Free Update
- 800,000+ Satisfied Customers

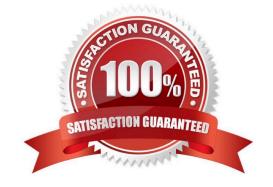

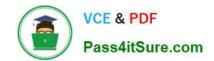

#### **QUESTION 1**

Your company\\'s user-feedback portal comprises a standard LAMP stack replicated across two zones. It is deployed in the us-central1 region and uses autoscaled managed instance groups on all layers, except the database. Currently, only a small group of select customers have access to the portal. The portal meets a 99.99% availability SLA under these conditions However next quarter, your company will be making the portal available to all users, including unauthenticated users. You need to develop a resiliency testing strategy to ensure the system maintains the SLA once they introduce additional user load. What should you do?

- A. Capture existing users input, and replay captured user load until autoscale is triggered on all layers. At the same time, terminate all resources in one of the zones.
- B. Create synthetic random user input, replay synthetic load until autoscale logic is triggered on at least one layer, and introduce "chaos" to the system by terminating random resources on both zones.
- C. Expose the new system to a larger group of users, and increase group \\' size each day until autoscale logic is tnggered on all layers. At the same time, terminate random resources on both zones.
- D. Capture existing users input, and replay captured user load until resource utilization crosses 80%. Also, derive estimated number of users based on existing users usage of the app, and deploy enough resources to handle 200% of expected load.

Correct Answer: A

#### **QUESTION 2**

You want to enable your running Google Kubernetes Engine cluster to scale as demand for your application changes.

What should you do?

- A. Add additional nodes to your Kubernetes Engine cluster using the following command:gcloud container clusters resizeCLUSTER\_Name ?-size 10
- B. Add a tag to the instances in the cluster with the following command:gcloud compute instances add-tagsINSTANCE--tags enable-autoscaling max-nodes-10
- C. Update the existing Kubernetes Engine cluster with the following command:gcloud alpha container clustersupdate mycluster--enable-autoscaling--min-nodes=1--max-nodes=10
- D. Create a new Kubernetes Engine cluster with the following command:gcloud alpha container clusterscreate mycluster--enable-autoscaling--min-nodes=1--max-nodes=10and redeploy your application

Correct Answer: C

https://cloud.google.com/kubernetes-engine/docs/concepts/cluster-autoscaler To enable autoscaling for an existing node pool, run the following command: gcloud container clusters update [CLUSTER\_NAME]--enable-autoscaling \--min-nodes 1--max-nodes 10--zone [COMPUTE\_ZONE]--node-pool default-pool

#### **QUESTION 3**

You are working in a highly secured environment where public Internet access from the Compute Engine VMs is not

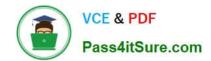

allowed. You do not yet have a VPN connection to access an on-premises file server. You need to install specific software on a Compute Engine instance. How should you install the software?

- A. Upload the required installation files to Cloud Storage. Configure the VM on a subnet with a Private Google Access subnet. Assign only an internal IP address to the VM. Download the installation files to the VM using gsutil.
- B. Upload the required installation files to Cloud Storage and use firewall rules to block all traffic except the IP address range for Cloud Storage. Download the files to the VM using gsutil.
- C. Upload the required installation files to Cloud Source Repositories. Configure the VM on a subnet with a Private Google Access subnet. Assign only an internal IP address to the VM. Download the installation files to the VM using gcloud.
- D. Upload the required installation files to Cloud Source Repositories and use firewall rules to block all traffic except the IP address range for Cloud Source Repositories. Download the files to the VM using gsutil.

Correct Answer: A

https://cloud.google.com/vpc/docs/private-access-options#pga-supported

#### **QUESTION 4**

Your team is developing a web application that will be deployed on Google Kubernetes Engine (GKE). Your CTO expects a successful launch and you need to ensure your application can handle the expected load of tens of thousands of users. You want to test the current deployment to ensure the latency of your application stays below a certain threshold. What should you do?

- A. Use a load testing tool to simulate the expected number of concurrent users and total requests to your application, and inspect the results.
- B. Enable autoscaling on the GKE cluster and enable horizontal pod autoscaling on your application deployments. Send curl requests to your application, and validate if the auto scaling works.
- C. Replicate the application over multiple GKE clusters in every Google Cloud region. Configure a global HTTP(S) load balancer to expose the different clusters over a single global IP address.
- D. Use Cloud Debugger in the development environment to understand the latency between the different microservices.

Correct Answer: B

#### **QUESTION 5**

At Dress4Win, an operations engineer wants to create a tow-cost solution to remotely archive copies of database backup files.

The database files are compressed tar files stored in their current data center.

How should he proceed?

A. Create a cron script using gsutil to copy the files to a Coldline Storage bucket.

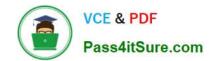

- B. Create a cron script using gsutil to copy the files to a Regional Storage bucket.
- C. Create a Cloud Storage Transfer Service Job to copy the files to a Coldline Storage bucket.
- D. Create a Cloud Storage Transfer Service job to copy the files to a Regional Storage bucket.

Correct Answer: C

As per the latest case study on google cloud website, they have DB storage of 1 PB out of which 600 TB is used. So you get the size of the data. These are the thumb rules as per GCP documentation Transferring from another cloud storage provider Use Storage Transfer Service

Transferring less than 1 TB from on-premises Use gsutil Transferring more than 1 TB from on-premises Use Transfer service for on-premises data https://cloud.google.com/storage-transfer/docs/overview

Latest PROFESSIONALCLOUD-ARCHITECT
Dumps

PROFESSIONAL-CLOUD-ARCHITECT Exam Questions PROFESSIONAL-CLOUD-ARCHITECT Braindumps